## Inductances et Condensateurs

#### **Leurs comportements du courant continu aux hautes fréquences**

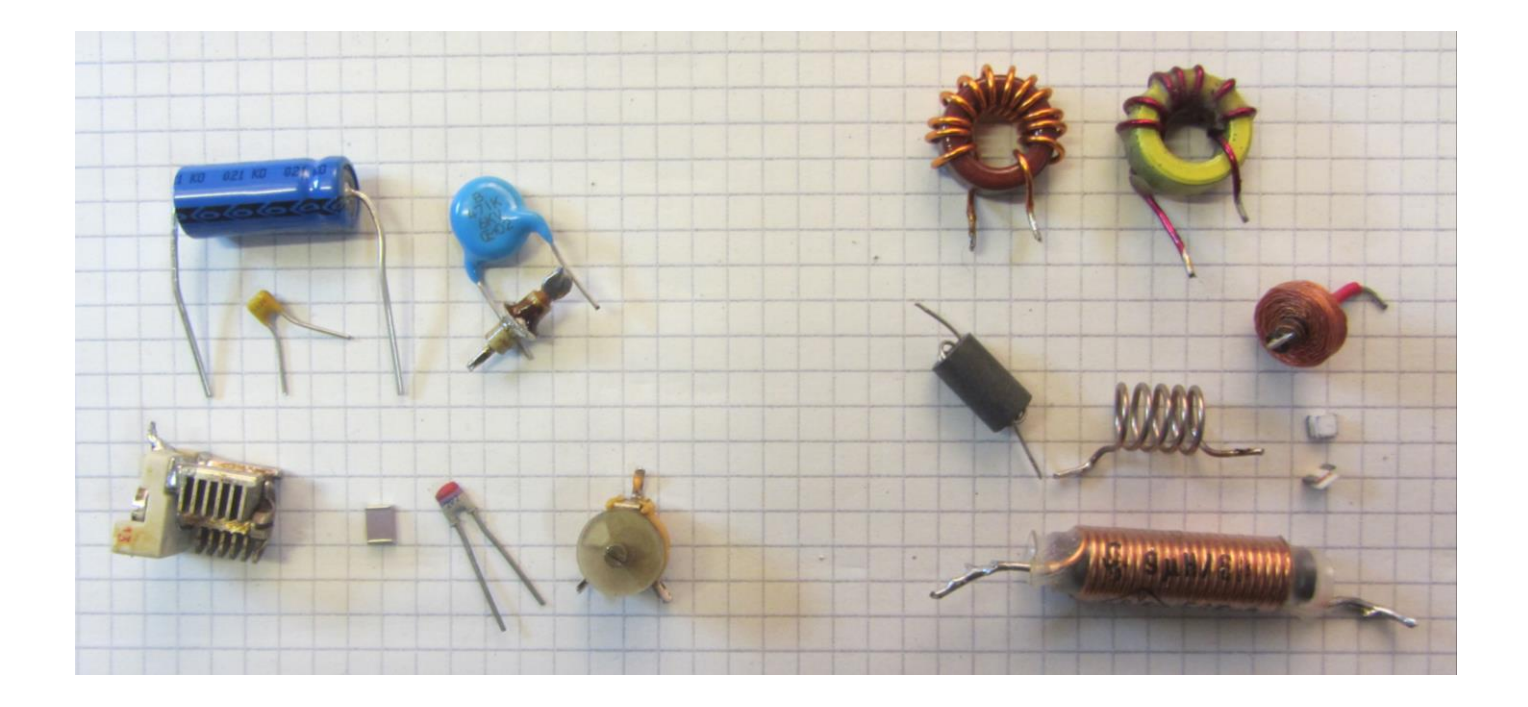

Les condensateurs et inductances sont des éléments réactifs Il stockent de l'énergie électrique

- Condensateur
	- Isolant
	- S'oppose aux variations de la tension
- Inductance
	- Conducteur
	- S'oppose aux variations du courant

### Condensateur Comportement en DC

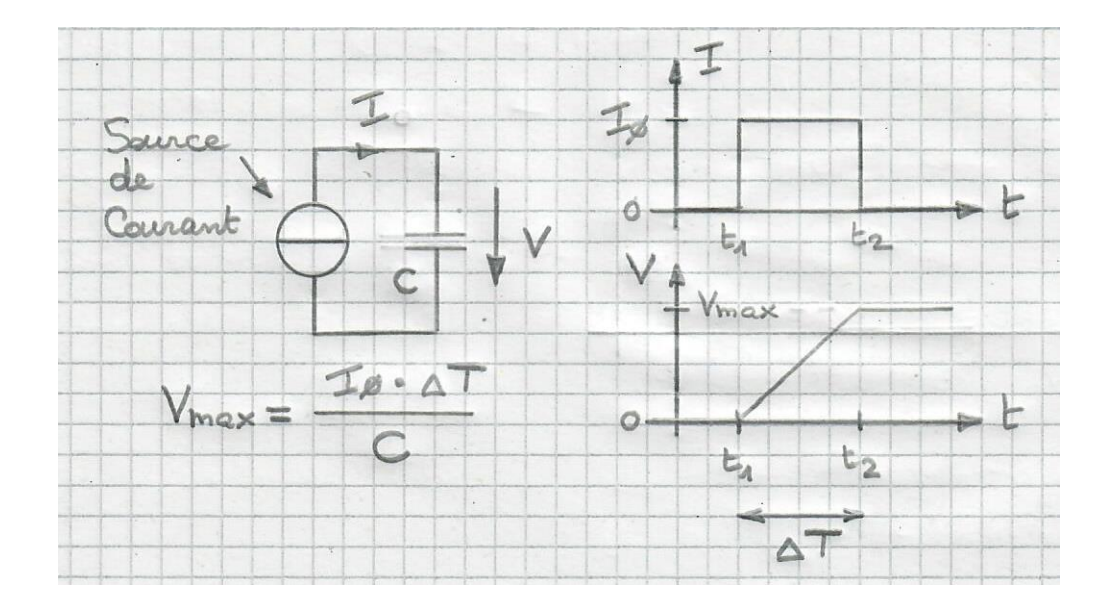

- Au temps t=t1, V=0 (le condensateur est déchargé)
- Entre t1 et t2, la source envoie un courant constant  $I_0$  dans le condensateur
- Entre t1 et t2, la tension aux bornes du condensateur augmente linéairement
- Après t2, le condensateur reste chargé à une valeur constante  $V_{MAX}$
- La quantité de charge accumulée après t2 vaut  $Q = V_{MAX} * C = \Delta T * I_0$
- Exemple: charger un condensateur de 1000µF avec 1mA pendant 1 seconde  $\rightarrow$   $V_{MAX}=1$  Volt

### Inductance Comportement en DC

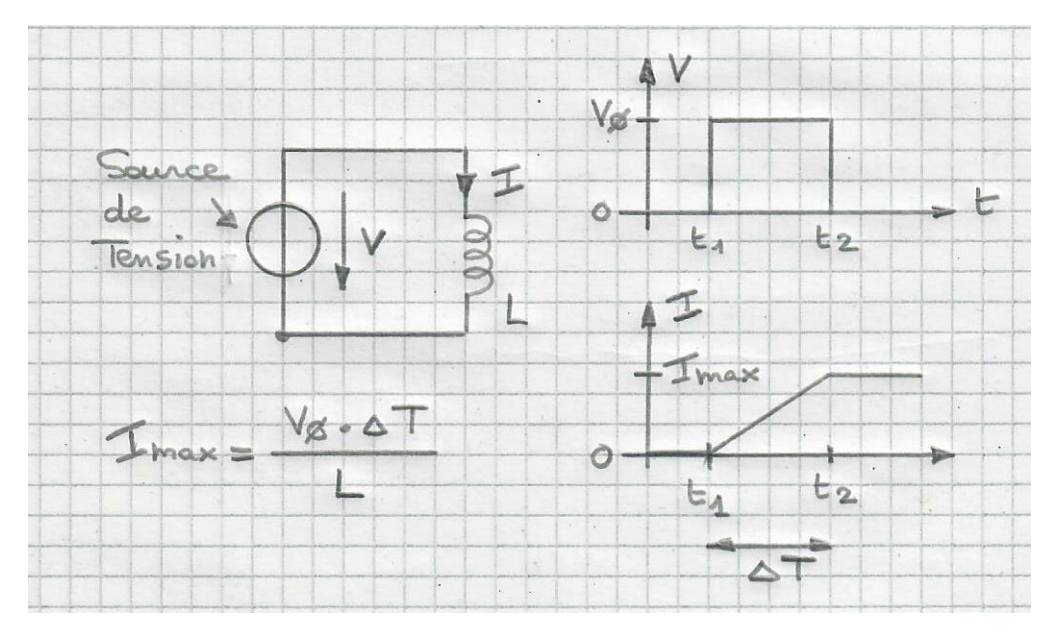

- Au temps t=t1, I=0 (aucun courant ne traverse la self)
- Entre t1 et t2, la source applique une tension constante  $V_0$  aux bornes de la self
- Entre t1 et t2, le courant qui traverse la self augmente linéairement
- Après t2, le courant à travers la self vaut  $I_{MAX}$
- Il continue de circuler à travers l'inductance et la source de tension (qui ne s'oppose pas à ce courant car elle a une impédance interne nulle  $\rightarrow$  source de tension parfaite)
- Exemple: courant à travers une inductance de 1mH avec une tension de 1V appliquée pendant 1 milliseconde  $\rightarrow I_{MAX}=1$  Ampère

## Inductance et Condensateur Courants et tensions

- La tension aux bornes du condensateur apparaît après le courant
- On peut dire que le courant est en avance sur la tension
- Le courant à travers la bobine apparaît après la tension
- Ici, le courant est en retard sur la tension
- Ces considérations sont importantes pour comprendre ce qui se passe en courant alternatif (AC)

### Courant alternatif Résistance, puissance active

**Le courant dans une résistance est en phase avec la tension.**

**Exemple avec une tension sinus d'amplitude 1 Volt à une fréquence de 1kHz, à travers une résistance de 2Ω**

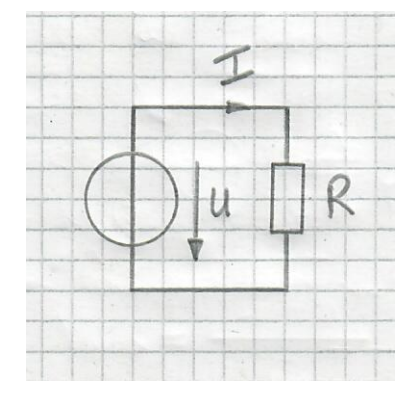

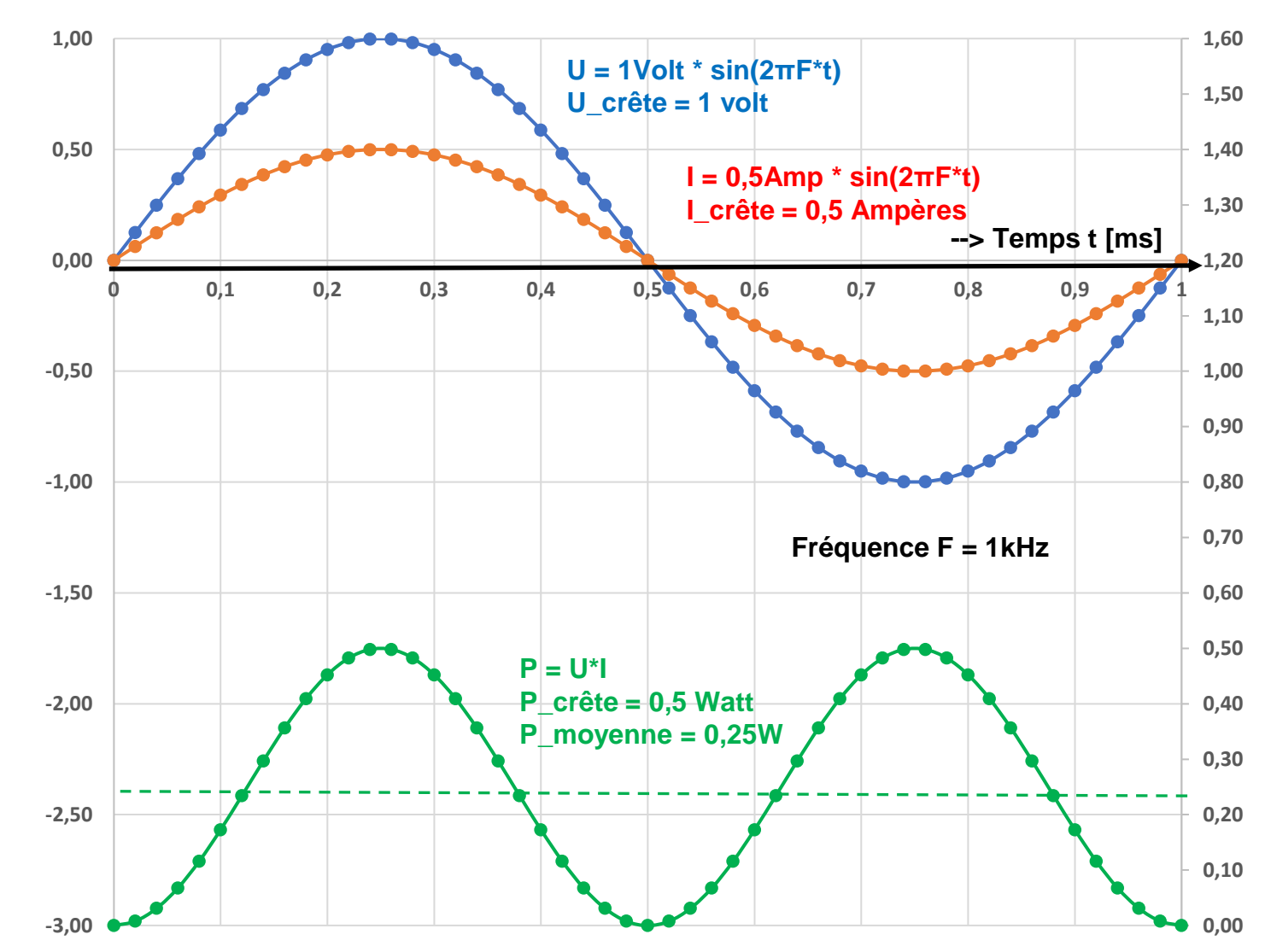

### Courant alternatif. Inductance (self) Impédance inductive

![](_page_6_Figure_1.jpeg)

- Soit f = fréquence, alors  $\omega = 2\pi f$  est la pulsation
- L'impédance d'une self vaut:  $X_L = \omega * L = 2\pi fL$
- Exemple:  $f = 1kHz \rightarrow \omega = 2\pi f = 6283$  [radians/sec]
- Soit  $L = 0.32mH$ , alors  $X_L = \omega * L = 2.01$  [ $\Omega$ ]

### Courant alternatif. Inductance Déphasage, puissance réactive

![](_page_7_Figure_1.jpeg)

Dans une inductance, le courant est en retard sur la tension (déphasage de -90°)

Dans cet exemple, la puissance réactive vaut 0,25W. La puissance active est 0 (il n'y a pas de dissipation de puissance, car à chaque cycle, l'inductance accumule et restitue la même puissance)

![](_page_7_Figure_4.jpeg)

### Courant alternatif. Condensateur Impédance capacitive

![](_page_8_Figure_1.jpeg)

- Soit f = fréquence, alors  $\omega = 2\pi f$  est la pulsation
- L'admittance (conductance) d'un condensateur vaut:  $G_C = \omega * C = 2\pi f C$
- L'impédance est l'inverse de l'admittance  $X_C = \frac{1}{C}$  $G_{\mathcal{C}}$ = 1  $\omega$ C = 1  $2\pi fC$
- Exemple:  $f = 1kHz \rightarrow \omega = 2\pi f = 6283$  [radians/sec]

• Soit C= 
$$
80\mu
$$
, alors  $X_C = \frac{1}{\omega C} = 1.99$  [Ω]

## Courant alternatif. Condensateur Déphasage, puissance réactive

![](_page_9_Figure_1.jpeg)

Dans un condensateur, le courant est en avance sur la tension (déphasage de +90°)

Dans cet exemple, la puissance réactive vaut 0,25W. La puissance active est 0 (il n'y a pas de dissipation de puissance, car à chaque cycle, le condensateur accumule et restitue la même puissance)

![](_page_9_Figure_4.jpeg)

### Les pertes ohmiques

![](_page_10_Figure_1.jpeg)

- Les selfs et condensateurs ont toujours des pertes.
- Elles sont symbolisées par une résistance série  $R_s$
- L'impédance d'une self vaut:  $Z_L = R_S + j * \omega L$
- Et celle d'un condensateur:  $Z_c = R_S +$ 1  $j* \omega C$
- Mais, pourquoi ce «j» dans l'équation?

### Que vaut «J» ?

- «J» exprime que le courant dans une self ou un condensateur est déphasé de -90° respectivement +90° par rapport au courant dans une résistance
- «J» est un nombre «imaginaire» appelé aussi nombre «complexe»
- Sa valeur vaut:  $j = \sqrt{-1}$   $\rightarrow j^2 = -1$
- $j = \sqrt{-1}$  n'est pas un nombre réel, mais  $j^2 = -1$  est un nombre réel

![](_page_11_Figure_5.jpeg)

## Impédance totale d'une self ou d'un condensateur avec les pertes

Pour calculer la valeur totale de l'impédance, on utilise «Pythagore»

(Merci à lui)

![](_page_12_Figure_3.jpeg)

 $Z_L = R_S + j * \omega L$ L'impédance totale de l'inductance avec ses pertes vaut  $Z_L$ | =  $\sqrt{R_S^2 + (\omega L)^2}$ 

$$
Z_C = R_S + \frac{1}{j*\omega C} = R_S - \frac{j}{\omega C}
$$
  
L'impédance totale du  
condensateur avec ses pertes vaut

$$
|Z_C| = \sqrt{R_S^2 + \left(\frac{1}{\omega C}\right)^2}
$$

### Exemple avec un condensateur de forte valeur

![](_page_13_Figure_1.jpeg)

![](_page_13_Picture_33.jpeg)

![](_page_13_Picture_34.jpeg)

 $R_S = 0.032\Omega$   $C = 4700 \mu F$ J'ai utilisé 3 de ces condensateurs en // pour filtrer une alimentation 50V de PA LDMOS

### Condensateur de 4700µF avec sa résistance de pertes en série Variation de l'impédance avec la fréquence

![](_page_14_Figure_1.jpeg)

l'impédance capacitive domine. Elle décroit avec la fréquence.

A partir de 1kHz et plus haut, c'est la résistance série qui domine et l'impédance ne diminue plus

![](_page_14_Figure_4.jpeg)

## Modèle plus élaboré pour un condensateur

![](_page_15_Figure_1.jpeg)

Si on néglige  $R_P$ , l'impédance vaut:

$$
Z_C = R_S + j * \left(\omega L_S - \frac{1}{\omega C}\right)
$$

En plus de la résistance série, on ajoute les éléments parasites suivants:

- Une inductance parasite série  $L_S$ . Elle est causée par la longueur des conducteurs à l'intérieur du condensateur.
- Une résistance de fuite en parallèle  $R_P$ , Cependant, en haute fréquence, celle-ci ne joue pas de rôle

### Condensateur de 4700µF. Modèle complet Variation de l'impédance avec la fréquence

![](_page_16_Figure_1.jpeg)

![](_page_17_Picture_0.jpeg)

Il existe 3 types d'inductances:

- Selfs à faibles pertes avec facteur de qualité élevé. Elles sont utilisées dans des filtres ou des circuits d'adaptation d'impédance résonnants
- Selfs d'arrêt (choques, selfs de choc). Elles sont utilisées pour conduire le courant continu et empêcher les signaux à haute fréquence de se propager le long des fils d'alimentation
- Transformateurs d'impédances dits «apériodiques». Selfs à multienroulements pour adapter une impédance de façon constante sur une large gamme de fréquences

## Selfs. Modèle avec éléments parasites

![](_page_18_Figure_1.jpeg)

Dans une self, la proximité des spires forme une capacité parasite parallèle (A). Cette capacité distribuée provoque une élévation de l'impédance puis une auto résonance de la bobine (B).

En-dessous de la fréquence d'auto résonance, l'impédance est inductive. En-dessus, elle est capacitive.

Un modèle électrique pour la self est donné ici

- L est la valeur inductive de la self
- Cp est sa capacité parasite parallèle
- Rp est la résistance de pertes parallèle de la self à la fréquence de résonance
- Rs est la résistance série (elle varie avec la fréquence…)

![](_page_18_Figure_9.jpeg)

## Exemple avec une self pour les ondes courtes

![](_page_19_Picture_1.jpeg)

Sur l'image ci-dessus, la self est soudée sur le posage de test pour la mesure.

• 15 spires sur noyau toroïdal T50-2 de diamètre 25mm (noyau en poudre de fer agglomérée de chez «Amidon Associates»)

![](_page_19_Figure_4.jpeg)

### Self ondes courtes sur T50-2. Paramètres

A partir de la résonance parallèle, on peut calculer la valeur de Cp

• A la résonance, 
$$
\omega L = \frac{1}{\omega C_p}
$$
   
•  $\omega^2 = \frac{1}{L * C_p}$   $\rightarrow \omega = \frac{1}{\sqrt{L * C_p}}$ 

• Et comme 
$$
\omega = 2\pi f \rightarrow
$$

$$
f_p = \frac{1}{2\pi\sqrt{L * C_p}}
$$

Cette équation est dite «formule de Thomson» (merci à lui)

![](_page_20_Figure_6.jpeg)

 $L = 1,35 \mu H$  $f_p = 166 MHz$ 

$$
\Rightarrow C_p = \frac{1}{L*(2\pi f_P)^2} = 0.68 \text{pF}
$$

## Self ondes courtes sur T50-2. Paramètres

• Le facteur de qualité Q est le rapport entre l'impédance inductive et la résistance série

•  $Q =$  $\omega L$  $R_{\mathcal{S}}$ 

- $Q=144$  à f=14,3MHz
- Le facteur de qualité dépend surtout du matériau magnétique du noyau:
- Mix 2 (rouge):  $1 30$ MHz
- Mix 6 (jaune): 2 50MHz
- Catalogue sur: [www.amidon.de](http://www.amidon.de/)

![](_page_21_Figure_8.jpeg)

### Self d'arrêt sur noyau tubulaire

![](_page_22_Picture_1.jpeg)

Self de Siemens /Epcos:

- $L = 9\mu H / 6A$
- Environ 20 spires sur noyau ferrite Ø=6mm
- ¦Z¦> 1kΩ entre 14MHz et 180MHz

![](_page_22_Figure_6.jpeg)

Cette self supporte un courant élevé sans saturation du noyau magnétique

### Self d'arrêt à 2 spires dans de la ferrite

![](_page_23_Picture_1.jpeg)

Cette self ne supporte pas des courants élevés.

Par contre son facteur Q est faible dans le domaine des ondes courtes. A partir de 3,5MHz le terme résistif domine

![](_page_23_Figure_4.jpeg)

### Conclusions

- Les selfs et condensateurs sont des composants essentiels des circuit radio.
- Ce sont des éléments réactifs; ils ne consomment pas d'énergie vu qu'ils en accumulent puis en restituent la même quantité à chaque cycle
- Un condensateur a comme éléments parasites une résistance de perte ainsi qu'une inductance en série.
- Une inductance à une capacité parallèle parasite ainsi qu'une résistance parasite série dont la valeur varie avec la fréquence
- Des exemples ont été donnés pour les ondes courtes et en VHF

## Références

- ARRL: Radioamateur Handbook
- Traité d'électricité et d'électronique pour le radioamateur <https://f6crp.pagesperso-orange.fr/elec/index.htm>

# Sujet pour un futur stamm technique ?

- Abaque de Smith
	- Explications du diagramme
	- Calculs à l'aide du programme « Smith V4.1 » de l'université de Berne, Exemples (circuits d'adaptation d'impédance L-C)
- Analyseur de réseau « NanoVNA V2 » de chez NanoRFE
	- Procédure de calibration
	- Mesure de quelques capacités céramiques
- Inductances RF
	- Inductance d'un fil rectiligne
	- Effet pelliculaire
	- Mesure d'une self RF